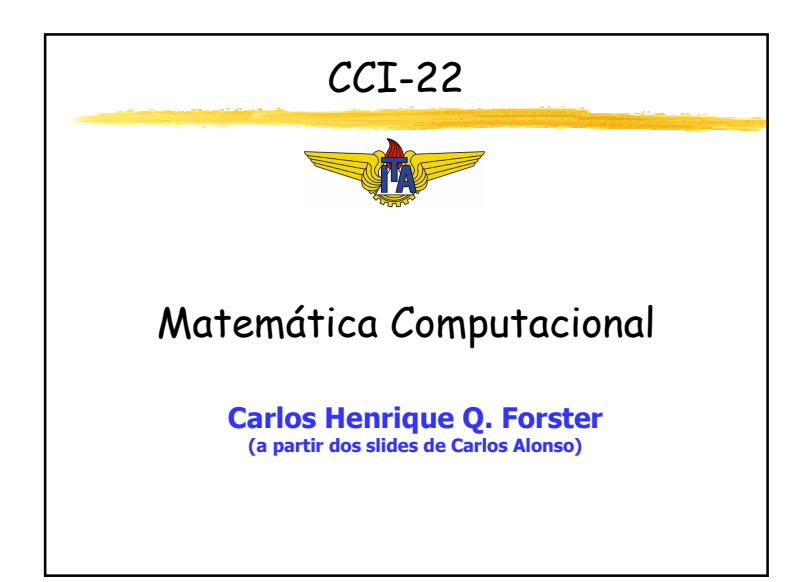

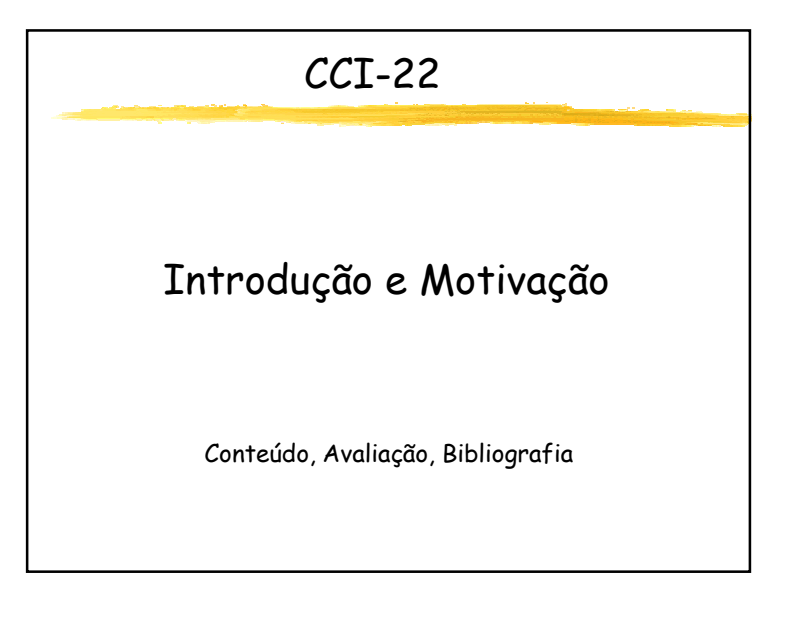

## Conteúdo

- Em muitas universidades, este curso costuma ser chamado de Cálculo Numérico
- Corresponde a um conjunto de ferramentas ou métodos para a obtenção de uma solução *aproximada* de problemas matemáticos
- Exemplos: raízes de equações, interpolação de valores coletados, integração numérica, etc.
- Sua aplicação refere-se a problemas numéricos que não possuem uma solução exata

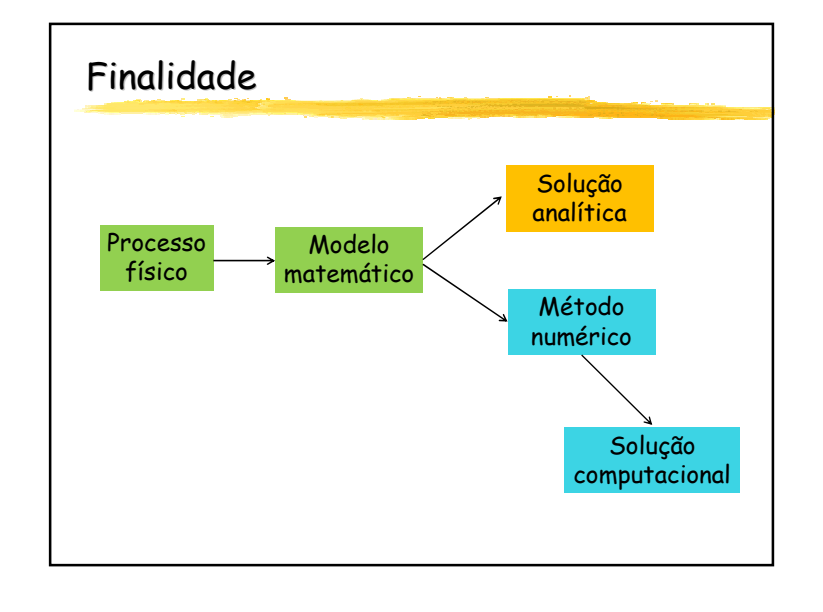

## Justificativas

- Em alguns problemas, a resolução analítica éimpraticável
	- Exemplo: sistemas lineares com muitas variáveis
- Há problemas que não podem ser resolvidos analiticamente
	- Exemplo: determinadas integrais e equações diferenciais
- Nos problemas reais, os dados são medidas físicas não exatas, com erros inerentes
	- É preciso considerar suas aproximações

#### Plano do curso

- **•** Primeiro bimestre:
	- Representação numérica, erros e arredondamento
	- Raízes de sistemas de equações lineares
	- Ajuste de curvas
- Segundo bimestre:
	- Interpolação polinomial
	- Zeros de funções
	- Integração e diferenciação numéricas

#### Um caso real

- Em 04/06/1996, na Guiana Francesa, o lançamento do foguete Ariane 5 falhou por uma limitação da representação numérica (quantidade insuficiente de bits)
- Houve um erro na trajetória, 36,7 segundos após o lançamento, seguido de explosão
- Prejuízo: US\$ 7,5 bilhões

### Avaliação

- 1 prova bimestral
- 2 ou 3 exercícios de laboratório
- Pesos:
- Prova: 60%
- Média dos exercícios: 40%
- ( )¢ trabalho¢ davam ¢ar relatório impresso deve ser entregue<br>apresentando a solução dos exercícios e<br>considerações. Código-fonte não é considerado<br>resultado (tabelas e gráficos sim). Pode haver troca de informação entre duplas desde que sua troca de informação entre duplas desde que sua ocorrência seja devidamente relatada, a informação criticada e o mérito atribuído pela dupla que utilizou a informação.

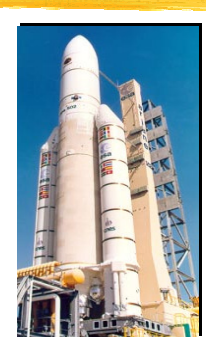

## Bibliografia

- M.A.G. Ruggiero e V.L.R Lopes Cálculo Numérico Aspectos Teóricos e Computacionais Pearson Makron Books
	-
- D.M. Cláudio e J.M. Marins Cálculo Numérico Computacional Teoria e Prática Atlas

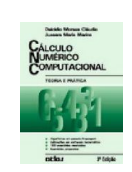

**CÁLCULO<br>NUMÉRICO** 

MPUTACION<br>2ª Edicao

## Bibliografia complementar

 Frederico Ferreira Campos, filhoAlgoritmos NuméricosLTC

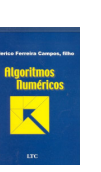

 S.C. Chapra e R.P. Canale Métodos Numéricos para Engenharia McGraw-Hill

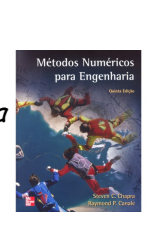

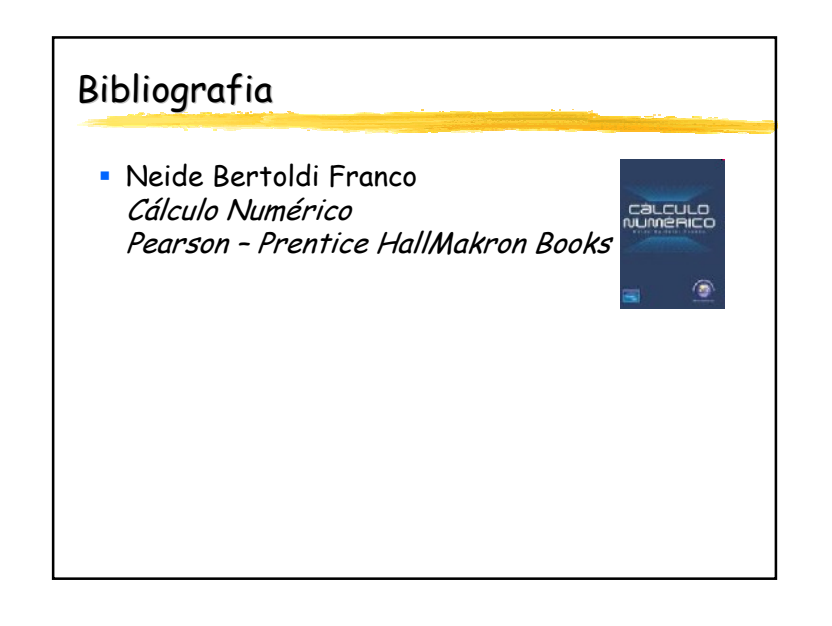

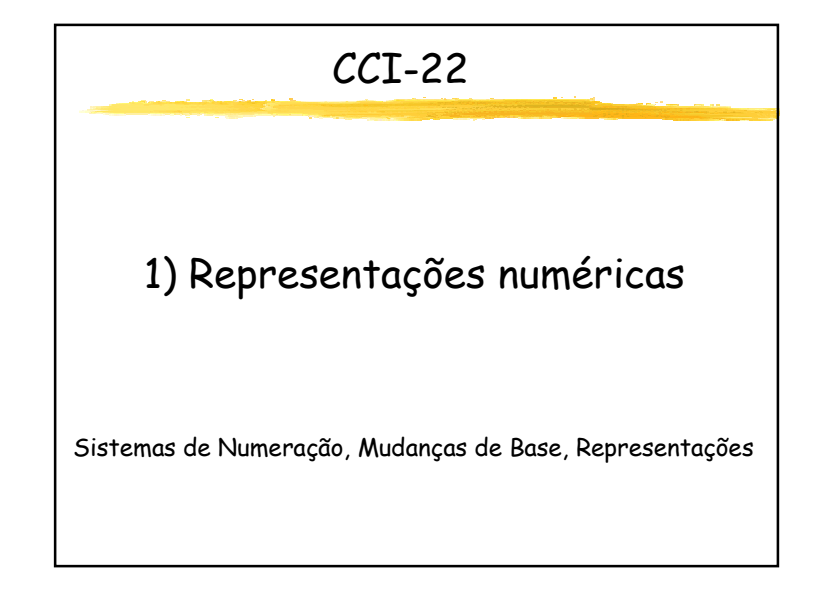

## CCI-22

- Sistemas de numeração
	- Bases: decimal, binária, etc.
	- Números fracionários
	- Mudanças de base
- Representação de números
	- Inteiros
	- **•** Reais

#### Sistemas de numeração

- Base decimal
	- 10 dígitos disponíveis: 0, 1, 2, ..., 9
	- "Posição" indica a potência positiva de 10
	- Exemplo:
		- $\bullet$  5432 = 5.10<sup>3</sup> + 4.10<sup>2</sup> + 3.10<sup>1</sup> + 2.10<sup>0</sup>
- Base binária: é análogo
	- 2 dígitos (<u>bi</u>nary *digi<u>ts*</u>): 0, 1
	- "Posição" indica potência positiva de 2
	- Exemplo:
	- $\bullet$  1011<sub>2</sub> = 1.2<sup>3</sup> + 0.2<sup>2</sup> + 1.2<sup>1</sup> + 1.2<sup>0</sup> = 8+0+2+1 = 11<sub>10</sub>

# CCI-22Sistemas de numeração

- Bases: decimal, binária, etc.
- Números fracionários
- Mudanças de base
- Representação de números
	- Inteiros
	- **•** Reais

## CCI-22

- Sistemas de numeração
	- Bases: decimal, binária, etc.
	- Números fracionários
- Mudanças de base
- Representação de números
	- Inteiros
	- **•** Reais

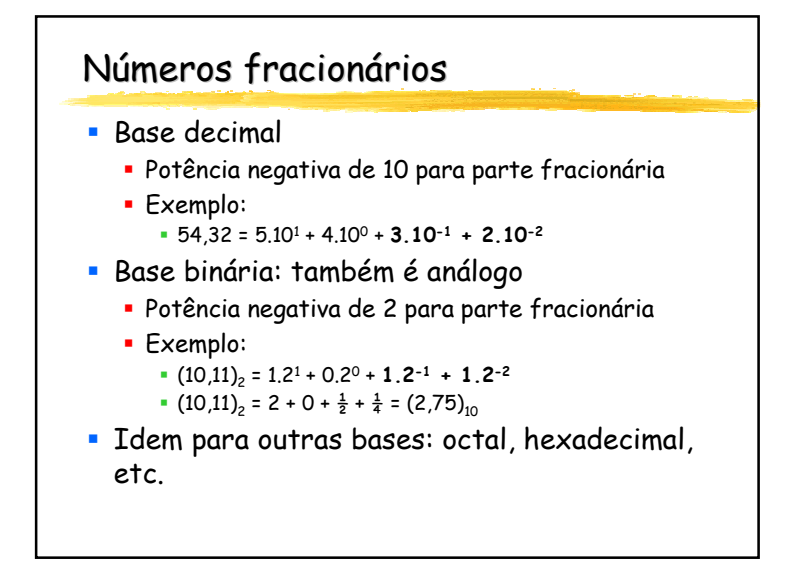

#### Conversão ou mudança de base

- Uma caixa alienígena com o número 25 gravado na tampa foi entregue a um grupo de cientistas. Ao abrirem a caixa, encontraram 17 objetos. Considerando que o alienígena tem um formato humanóide, quantos dedos deverá ter nas duas mãos?
- Solução:
	- $(17)_{10}$  =  $(25)_{b}$
	- $\bullet$  17 = 2.b<sup>1</sup> + 5.b<sup>0</sup>
	- 17 = 2b + 5
	- $\bullet$  b = 6

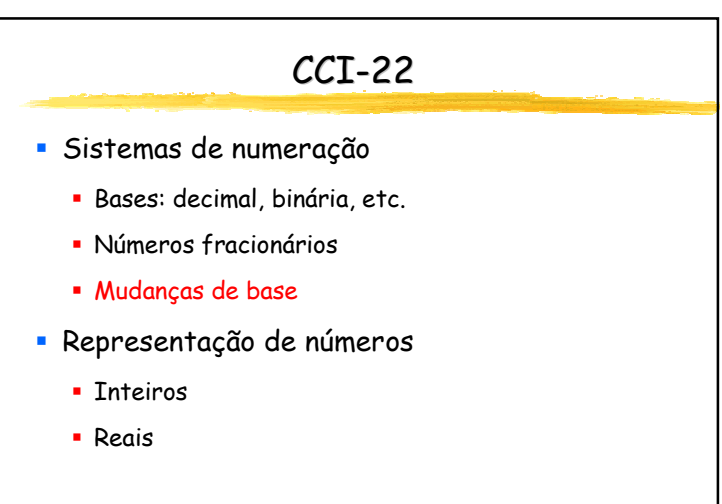

### Outro exemplo

- Um sistema de numeração ternário tem três trits, que podem ter valor 0, 1 ou 2. Quantos trits são necessários para representar um número de seis bits ?
- Solução:
	- $2^6$  = 64  $\leq$  3 $\frac{1}{2}$
	- 6.log<sub>2</sub>2 ≤ y.log<sub>2</sub>3
- $\bullet$  y =  $\lceil 6/\log_2 3 \rceil$
- y = <sup>4</sup>
- Comprovando: 3<sup>3</sup>=27 < 64 < 3<sup>4</sup>=81

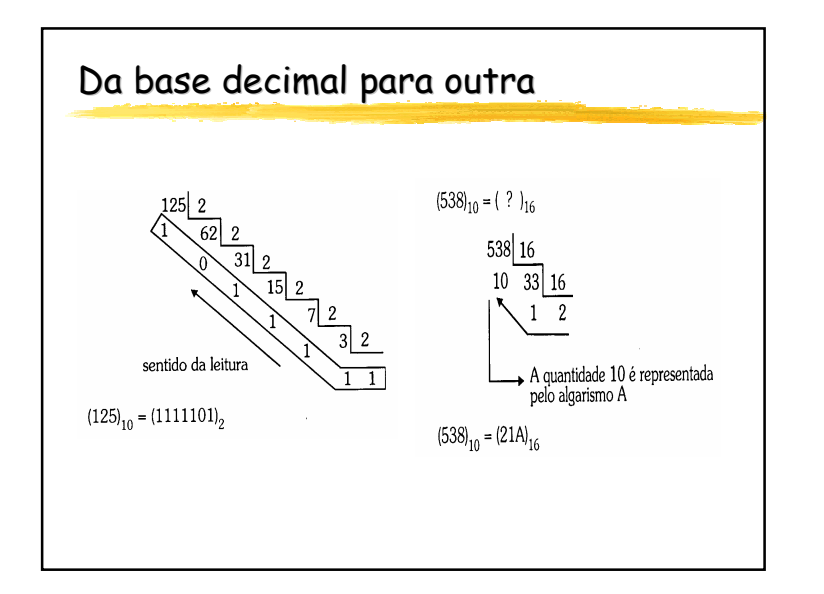

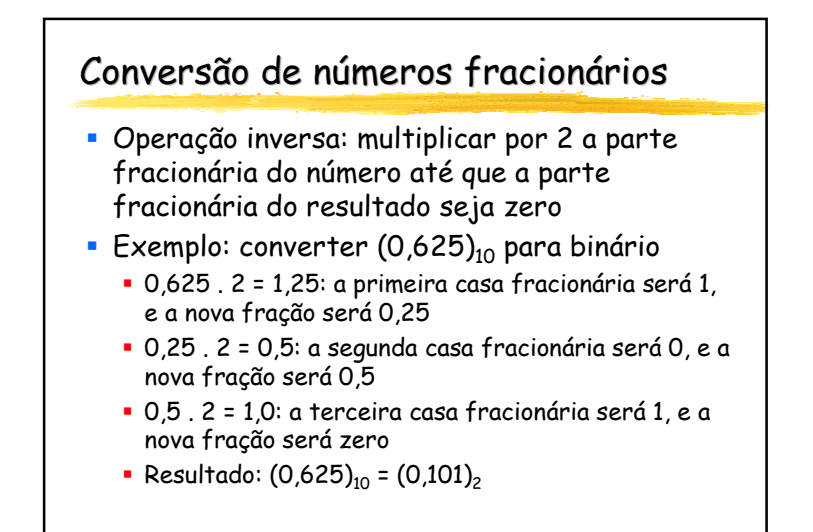

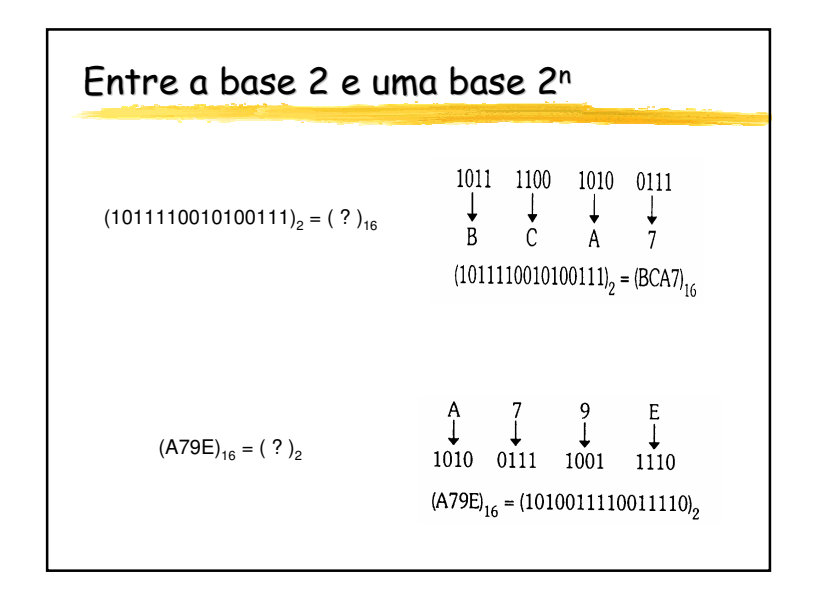

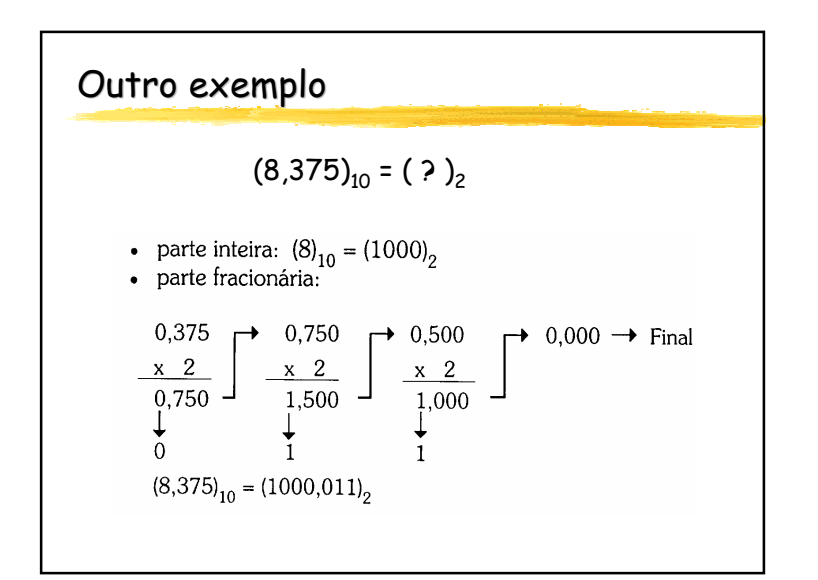

## Exercícios

- Verificar:
	- $(5,8)_{10}$  =  $(101,11001100...)$ <sub>2</sub>, ou seja, é uma dízima
	- $(11,6)_{10} = (1011,10011001100...)_{2}$ 
		- Repare que a vírgula foi deslocada uma casa para a direita, pois  $11,6 = 2, 5,8$
- Portanto, todo computador que trabalha com a base 2, como possui uma quantidade limitada de bits, armazenará uma aproximação para números como 5,8 ou 11,6
- Não se pode esperar resultados exatos em seus cálculos...

## Representação de números inteiros

- No armazenamento de um número inteiro, os computadores utilizam geralmente uma quantidade fixa de m *bits*, chamada *palavra*
- O primeiro *bit* à esquerda representa o sinal, e os demais, o módulo do número
- Dentro desse esquema, há duas maneiras de representar os números inteiros:
	- Pelo módulo
	- Pelo complemento de 2

# CCI-22 Sistemas de numeração Bases: decimal, binária, etc. Números fracionáriosMudanças de base

- Representação de números
	- Inteiros
	- **•** Reais

## Representação pelo módulo

- O primeiro *bit* é o sinal, e os demais m-1 *bits* representam o módulo do número
- $\blacksquare$  Exemplo para palavras com m = 4 *bits* :

```
(0\ 000)_2 = +0 (1\ 000)_2 = -0 (0\ 100)_2 = +4 (1\ 100)_2 = -4
(0\ 001)_2 = +1 (1\ 001)_2 = -1 (0\ 101)_2 = +5 (1\ 101)_2 = -5
(0 010)<sub>2</sub> = +2 (1 010)<sub>2</sub> = -2 (0 110)<sub>2</sub> = +6 (1 110)<sub>2</sub> = -6
(0\ 011)_2 = +3 (1\ 011)_2 = -3 (0\ 111)_2 = +7 (1\ 111)_2 = -7
```
- **•** Problemas:
	- Duas representações para o zero
	- Incoerência nos cálculos
	- 5 2 = 5 + (-2) =  $(0101)_2$  +  $(1010)_2$  =  $(1111)_2$  = -7

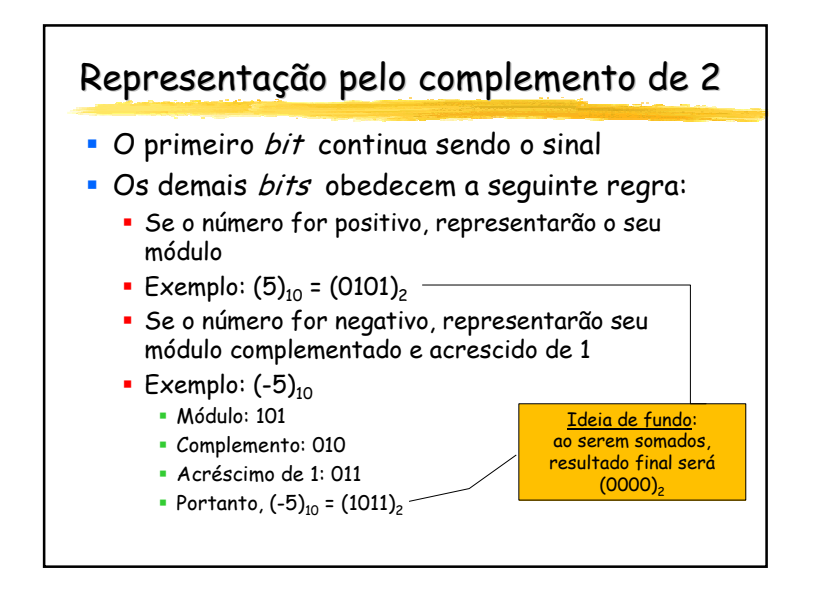

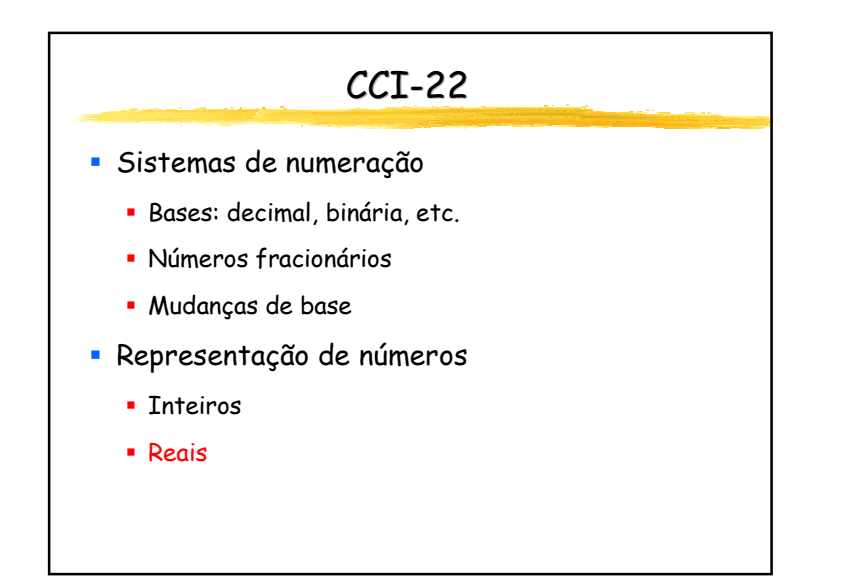

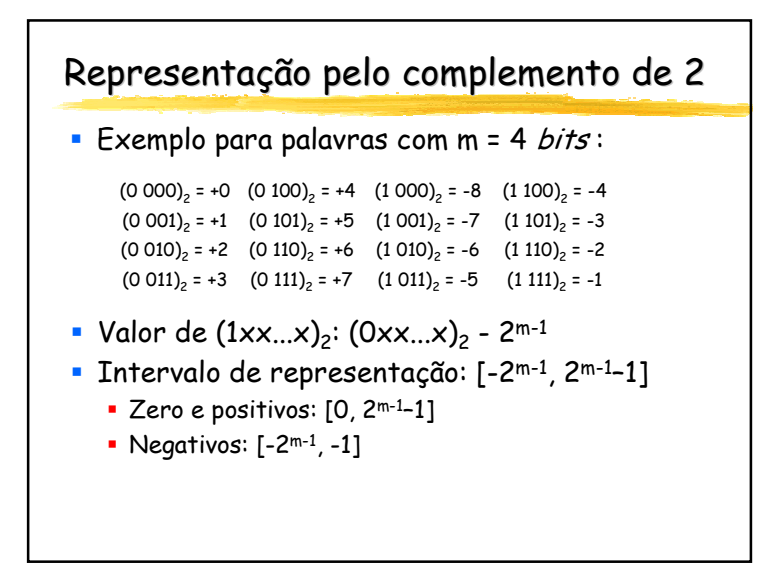

#### Representação de números reais

- A representação de números reais é chamada de ponto flutuante (float), porque o ponto (a vírgula, em português) pode variar (ou flutuar) de posição conforme a potência da base
- Exemplo:
	- $\bullet$  54,32 = 54,32 . 10<sup>0</sup> = 5,432 . 10<sup>1</sup> = 0,5432 . 10<sup>2</sup> = 5432,0 . 10-2

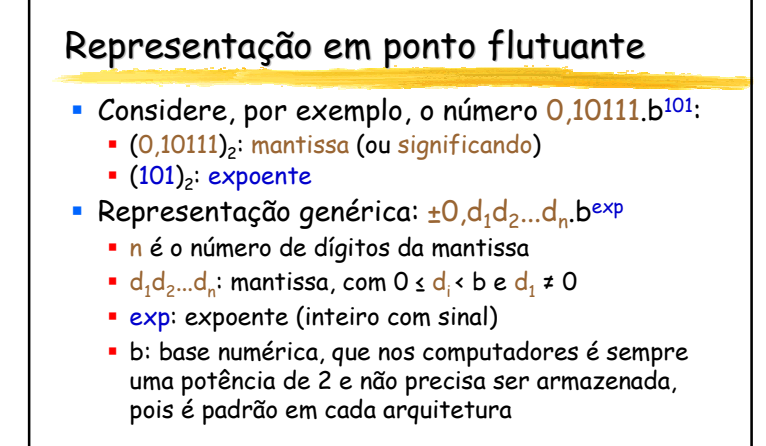

## Armazenamento de floats

- Na arquitetura de cada computador, estádefinido:
	- A quantidade de *bits* da mantissa (é a sua precisão)
	- A quantidade de *bits* do expoente
- Um *bit* de sinal
	- Geralmente, é o primeiro à esquerda
	- 0 é positivo e 1 é negativo
- Um exemplo com 8 *bits*:

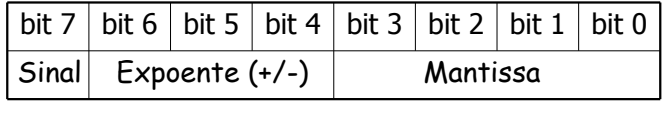

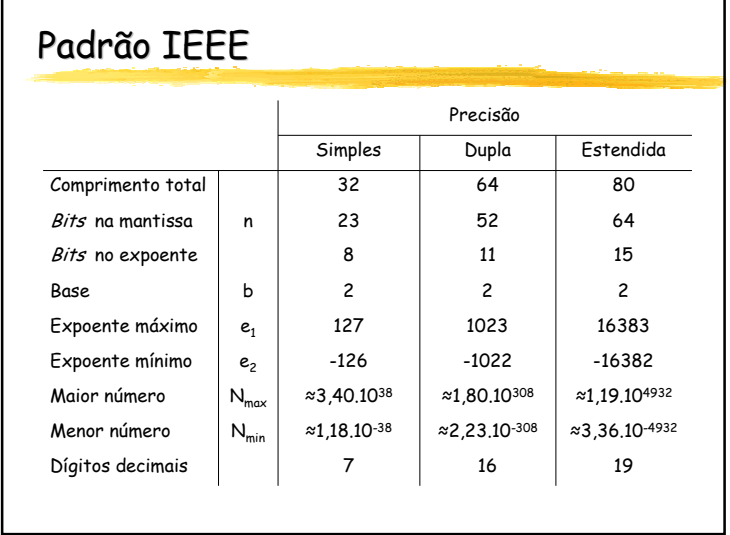